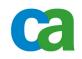

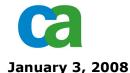

## **CA IDMS - Prioritization of Customer Enhancement Requests**

This document provides an overview of how the CA IDMS Product Line Community (PLC), also known as the IUA, provides feedback to CA on the priority of CA IDMS enhancement requests.

## **CA Enhancement Request Process**

The bulk of the enhancement requests listed in this document were submitted by current customers. Enhancement requests are submitted via the regular customer support mechanism and then reviewed by the product management and development groups.

Requests that are feasible, add value for the overall customer base and CA estimates can be delivered within 18 months will be marked as "Targeted." Other such requests that CA estimates cannot be delivered within the next 18 months are added to the "Customer Wish List." These "wish list" requests are then compiled and sent to the IUA board for further review. The list that you see below represents the enhancement "wish list" requests selected by the IUA board to be prioritized by the entire PLC.

## **PLC Enhancement Request Prioritization**

As an advisor to CA, CA IDMS PLC members have the ability to review the requests and prioritize the 34 items listed.

Online voting will be done using a web-based surveying tool. After voting is complete the aggregated results will be shared with the PLC.

CA makes no guarantee that the exact prioritized list of enhancement requests will be included in an upcoming release. However, product management will rely heavily on your input when planning future releases.

## Suggested Steps for Reviewing the Enhancement Requests

The following steps are provided to help PLC members review the list of enhancement requests.

1. Review all the enhancement requests and highlight all items that are important to you.

2. Discuss your marked enhancements with other team members in your organization to begin prioritizing them.

3. Review and prioritize the enhancement requests in order of importance to you, starting with the most critical. Each enhancement request can be ranked as **High**, **Medium**, **Low**, **Reject** or **Don't Care**. High, Medium and Low indicate the relative importance of an enhancement request. Reject means that you believe this enhancement should *not* be implemented. Don't Care means that this enhancement does not matter to you one way or another.

5. Login to the web survey tool during the voting period **from January 3, 2008 through January 31, 2008** and prioritize the 34 CA IDMS product family requests.

(See spreadsheet below)

| Reference<br>number | Product        | Description                                                                                                    | Related Support<br>Issues        |
|---------------------|----------------|----------------------------------------------------------------------------------------------------|----------------------------------|
| DAR19               | CA IDMS/DB     | Provide a set of Security reports that list the USERs<br>and their RESOURCEs, USERs and their<br>PRIVILEGEs, RESOURCEs and associated USERs,<br>and PRIVILEGEs and associated USERs.                                                                                                    | 14504597/2                       |
| DAR11               | CA IDMS/DB     | Provide READ-ONLY capability for CA IDMS Visual DBA.                                                                                                    | 14633877/2                       |
| DAR54               | CA IDMS SERVER | Provide a Hibernate dialect for CA IDMS. (A Hibernate dialect provides object-relational mapping services enabling Java programmers to implement object queries and object persistence with data managed in a relational database).                                                          | 14138907/3, S8889,<br>15431732/1 |
| DAR3                | CA ADS         | Enhance ADSORPTS to produce a cross reference<br>between ICMD# and<br>statement number if FDBLIST and PROCESSES are<br>requested for a dialog with<br>symbol tables off. This would assist in debugging<br>production problems that are not readily recreatable in<br>a test environment.    | S9475 (14816858/1)               |
| DAR60               | CA IDMS/DB     | Provide encryption support for CA IDMS data.                                                                                                    | 14748565/1                       |
| DAR10               | CA IDMS/DB     | Provide a DCMT comand that will de-allocate all the files in a segment.                                                                                                    | 14666000/1                       |
| DAR17               | CA IDMS SQL    | Provide a virtual foreign key capability, allowing<br>standard SQL to be used rather than the CA extension<br>of listing the set name as the WHERE criteria.                                                                                                    | 14530102/1                       |
| DAR26               | CA IDMS/DB     | Provide support for the COBOL compiler TEST option to provide source level debugging                                                                                                    | 14439607/2                       |
| DAR28               | CA IDMS/DB     | Return the area page range, radix, and page group in<br>the SSCTRL on return from a READY AREA DML<br>command. (An assembler program running in Central<br>Version can access this information in the VB50<br>control block but this information is not available to<br>external run units). | 14360167/2                       |
| DAR30               | CA IDMS/DB     | Provide the ability to use a symbolic parameter in the DSNAME within the FILE definition in a Segment. This would allow an override of the DSNAME at the DMCL level.                                                                                                    | 14279234/1                       |
| DAR33               | CA IDMS/DB     | Provide the ability to display the HWM (high water mark) of the number of SYSLOCKs used. This would allow the DBA to determine how close the system was coming to the SYSLOCKs value defined in the sysgen.                                                                                  | 14234018/2                       |
| DAR48               | CA IDMS/DB     | Allow Central Version to continue processing if a file is<br>encountered that is not registered with RACF (marking<br>the file as being unavailable). Currently, Central<br>Version abends with a S913 error code.                                                                           | 14605173/1                       |

| DAR63 | CA IDMS SQL                                      | Provide improved utilities for SQL defined databases to<br>ease maintenance/modification of SQL tables.<br>Currently, in many cases, you must drop and recreate<br>tables which is not a trivial exercise if the tables have a<br>large number of rows or constraints. | 14549906/2       |
|-------|--------------------------------------------------|----------------------------------------------------------------------------------------------------|------------------|
| DAR69 | CA IDMS SQL                                      | Integrate the EXPLAIN command into CA IDMS Visual DBA.                                                                                                    | S8262 15431639/1 |
| DAR1  | CA ADS,<br>CA IDMS/DC                            | Provide the ability to release maps and dialogs in batch before running ADSOBCOM or RHDCMAP1.                                                                                                    | 14902895/2       |
| DAR2  | CA ADS                                           | Provide CA ADS with functionality similar to the CICS command EXEC CICS QUERY SECURITY.                                                                                                    | 87369 15431255/1 |
| DAR4  | CA ENDEVOR/DB<br>FOR CA IDMS                     | Enhance the CA Endevor/DB NDVRARCO utility that clears log members to be more efficient than the current method of using NDVRARCO with the COMPRESS TO DATE mm/dd/yy option.                                                                                           | 14739124/1       |
| DAR5  | CA IDMS/DB                                       | Enhance the Schema compiler PUNCH SCHEMA<br>syntax with a TERSE option that would allow more<br>than one phrase on a single output line. This could<br>significantly reduce the amount of output produced<br>when punching out a large schema definition.              | 14344410/2       |
| DAR7  | CA IDMS/DB                                       | Enhance the Schema complier to allow non-English characters in element names when using COBOL syntax to add elements directly to a record definition.                                                                                                    | 14700019/2       |
| DAR20 | CA IDMS/DB                                       | Provide an option for the FORMAT JOURNAL utility that would maintain the the JHDA area status records.                                                                                                    | 14495725/2       |
| DAR21 | CA IDMS/DB                                       | Provide a report that would display the area status based on the information in the JHDA records within the journal files.                                                                                                    | 14495725/3       |
| DAR24 | CA IDMS/DB                                       | Enhance the EXTRACT JOURNAL utility to support extracting multiple areas, files, or segments into separate extract output files.                                                                                                    | 14476056/3       |
| DAR25 | CA IDMS/DB                                       | Enhance the MERGE ARCHIVE utility to provide totals of updates by area in a summary report.                                                                                                    | 14476056/4       |
| DAR29 | CA IDMS/DB                                       | Allow the OPTIXIT to be called in the batch<br>environment so applications can dynamically alter the<br>SVC and CV number of the CV node based on<br>application criteria.                                                                                             | 14284670/2       |
| DAR39 | CA IDMS/DB,<br>CA IDMS<br>Performance<br>Monitor | Provide additional statistics on memory cache usage<br>by FILE, either by an option in the CA IDMS<br>Performance Monitor real time monitor, and/or by a<br>SYSIDMS parameter similar to BUFFERSTAT (ex.<br>CACHESTAT).                                                | 13971177/2       |
| DAR40 | CA IDMS/DB                                       | Increase the size of the statistics fields displayed by<br>the DCMT DISPLAY STAT SYSTEM command to<br>double words. This is important for systems that run<br>24x7 and stay up for long periods of time.                                                               | 13941553/1       |

| DAR41 | CA IDMS/DB                                               | Provide an option that would cause a file to be<br>preloaded into memory cache at the start of a local<br>mode job (possibly by a SYSIDMS parameter). The<br>loading of the cache could be done in a high<br>performance method rather than at a database page at<br>a time as pages are read by the application.                                                                                                    | S7305 15431526/1 |
|-------|----------------------------------------------------------|----------------------------------------------------------------------------------------------------|------------------|
| DAR49 | CA IDMS/DB                                               | Allow a task to use the old task definition if a task is<br>modified in the sysgen but not generated. Currently, if<br>Central Version is cycled use of the modified task code<br>results in an undefined task code error.                                                                                                    | 14554589/1       |
| DAR50 | CA IDMS/DB                                               | Enhance the DCMT VARY SYSGEN REFRESH LINE command to recognize a change in the REPEAT COUNT option.                                                                                                    | 14521107/2       |
| DAR53 | CA IDMS/DB                                               | Enhance the DCMT VARY NUCLEUS RELOAD<br>command to allow existing run units to continue using<br>the old version of the nucleus modules and new run<br>units to use the new version. This would be similar to<br>the CICS CEMT PHASEIN option.                                                                                                    | 14309958/1       |
| DAR57 | CA IDMS<br>JOURNAL<br>ANALYZER,<br>CA IDMS DML<br>ONLINE | Enhance the CA IDMS Journal Analyzer utility and other tools such as CA IDMS DML Online to make use of RHDCCODE.                                                                                                    | 14667249/1       |
| DAR61 | CA IDMS SQL                                              | Change the PSTAMP column definition in the ACCESS_PLAN table from CHARACTER(20) to TIMESTAMP. The current definition results in part of the data being truncated.                                                                                                    | 14683815/6       |
| DAR62 | CA IDMS SQL                                              | Enhance the ALTER CHECK CONTSTRAINT<br>command for SQL Defined databases acting on an<br>existing table to allow the addition of a simple check<br>constraint without requiring an area sweep. (Example:<br>If you have a simple constraint such as IN 'a', 'b',<br>adding an additional item to the list should not require<br>an area sweep of the existing data since the new value<br>would not have been allowed by the old constraint).<br>For complicated check constraints, provide a<br>NOCHECK option where the user would take<br>responsibility for making sure that the existing data did<br>not violate the new constraint. | 14550009/2       |
| DAR65 | CA IDMS SQL                                              | Enhance the ALTER TABLE command for SQL<br>Defined databases to allow the changing of the column<br>definition in an existing table containing data to be<br>defined with the NOT NULL attribute where this<br>column will be used in a constraint with a new table.<br>Currently, the existing table rows must be unloaded,<br>the table definition dropped and re-added, then the<br>data reloaded.                                                                                                    | 14388880/2       |